# **DTools v3.5.3 New Function Description**

For detailed description, please refer to Kinco Dtools User Manual

# **1 Create new function**

#### **1.1 Create new spacing customization function for table components**

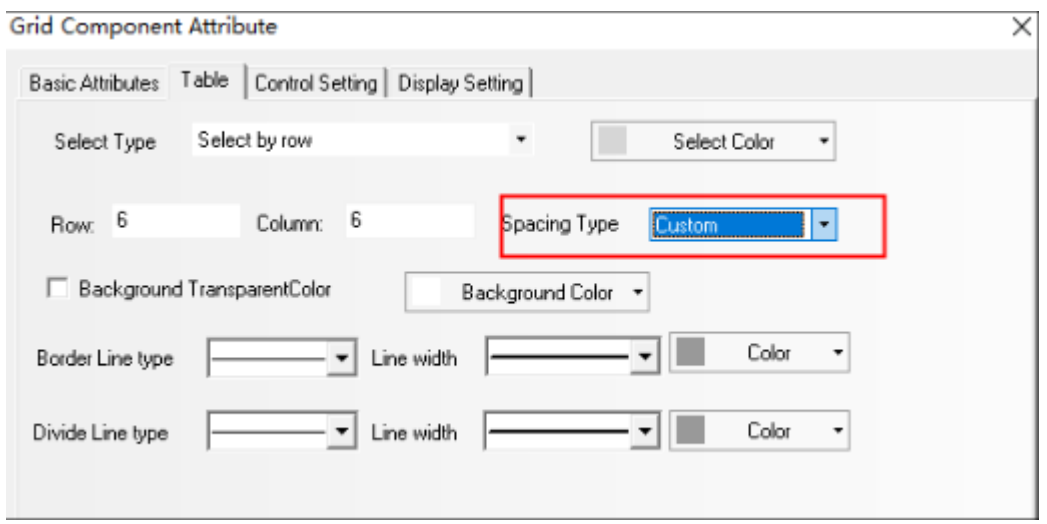

#### **1.2 KDManager is fully functional**

1.2.1 Create new MAC function to obtain network port 0, network port 1 and WiFi

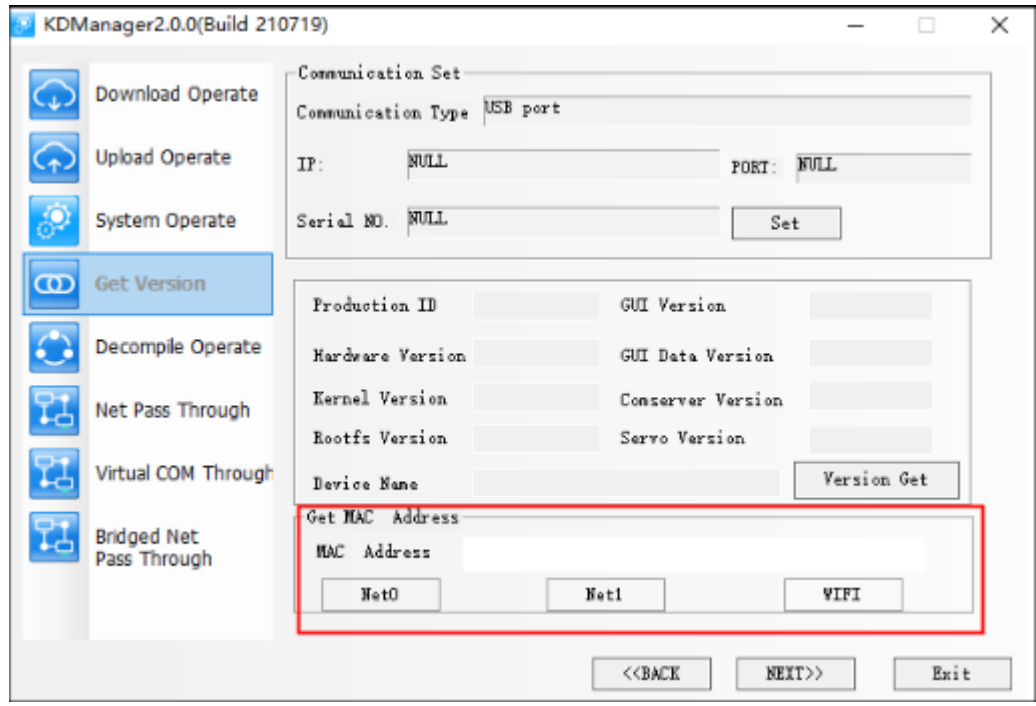

1.2.2 Create new 4G network APN setting function

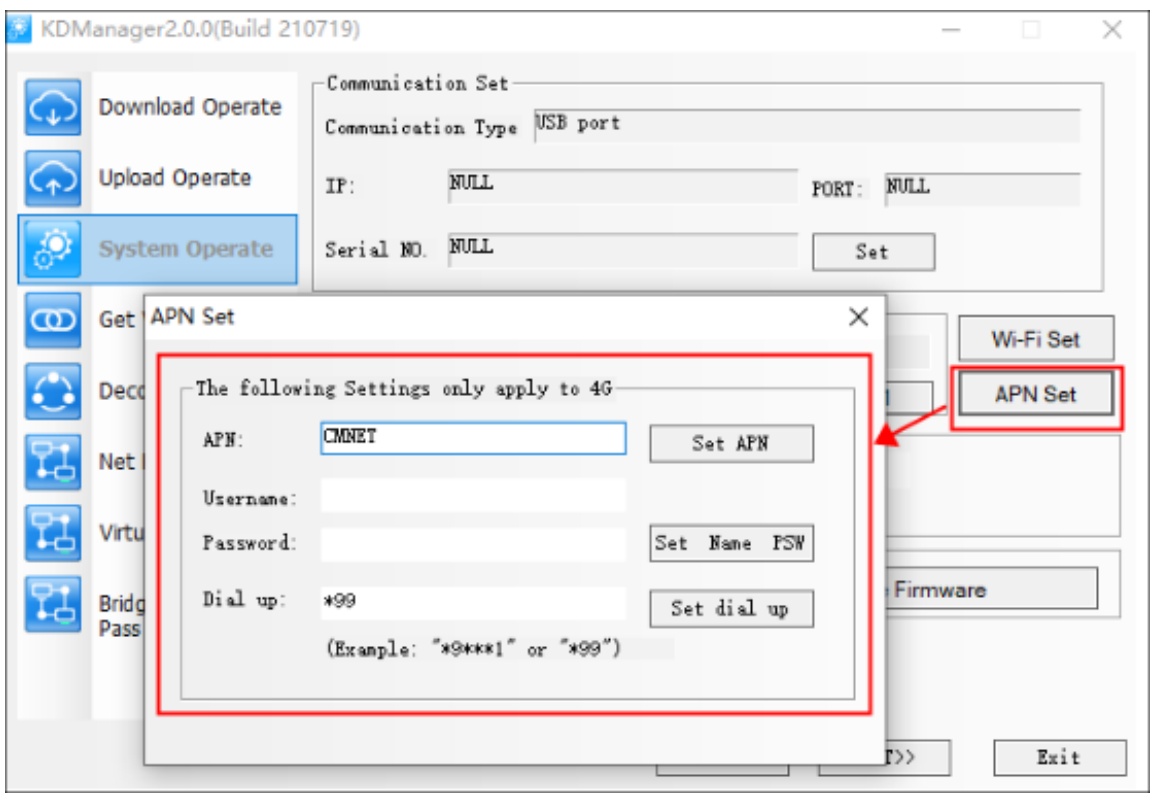

## **1.3 Improve MQTT function**

#### 1.3.1 Message customization

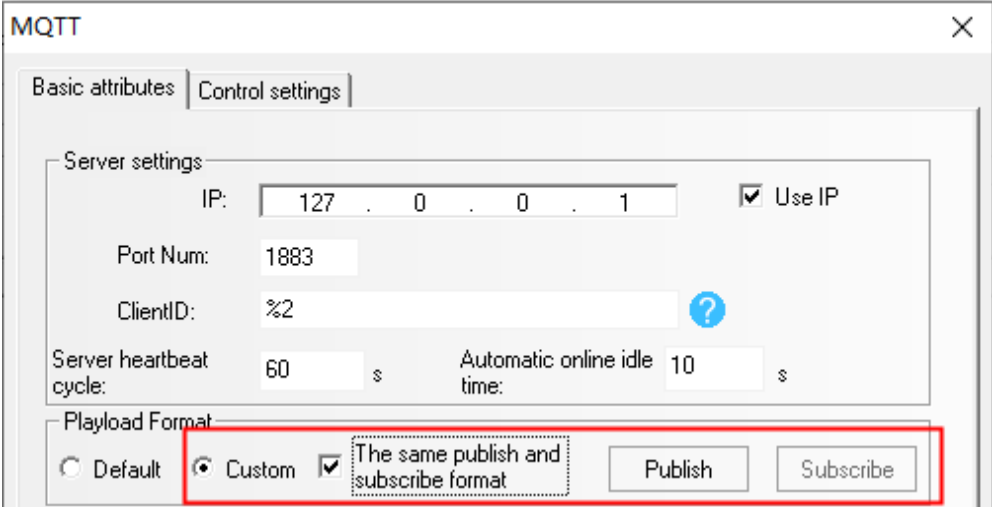

1.3.2 Support buffer area

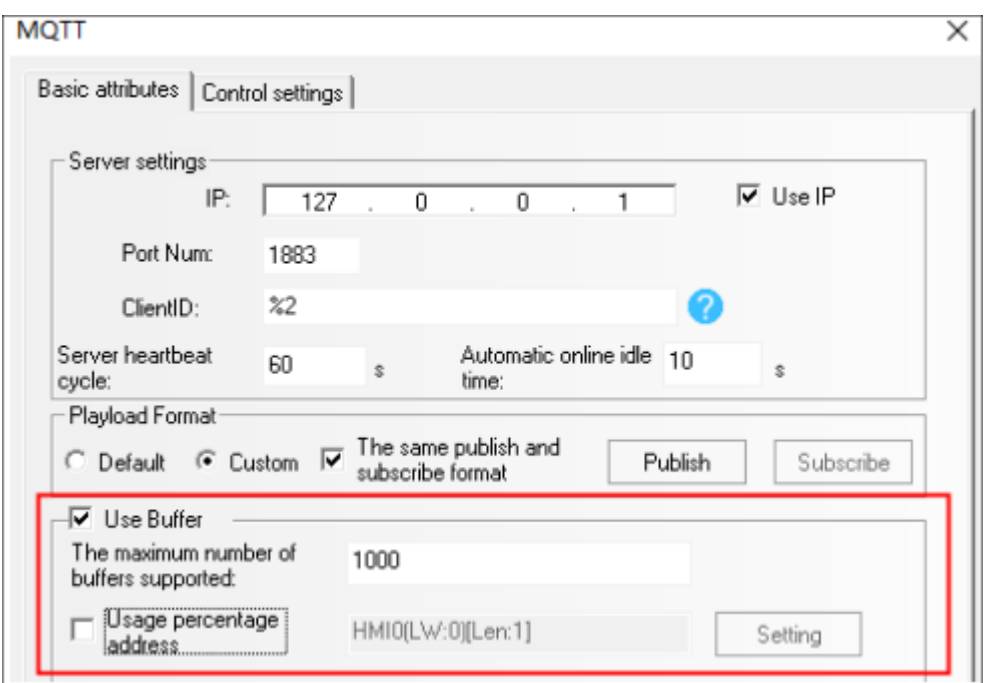

1.3.3 Topics support dynamic strings

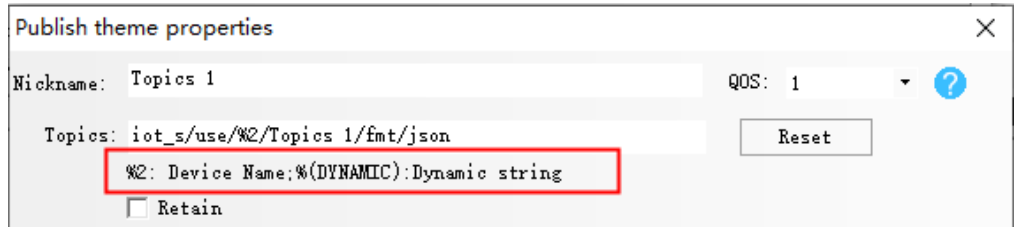

#### **1.4 Perfect event function**

1.4.1 Event information login supports bitwise operation

| Event                                                                        |                                                                                                    | × |
|------------------------------------------------------------------------------|----------------------------------------------------------------------------------------------------|---|
| Triggered HMI:<br>Type: 0<br><b>HMIO</b><br>-Address:                        | $\star$ Level: $0$ $\star$ $\Box$ wouldn't delete when triggered                                   |   |
| $\cdot$<br>HMIO<br>$\overline{P}$ PLC<br><b>HMT</b>                          | -Trigger Function-<br>Execute Macro                                                                |   |
| $\Box$ Change Station Num $\Box$<br>Port None                                | Pop-up Window<br>$0:$ $Fx$ am e $0$                                                                |   |
| Code<br>Use Address Tag<br>BIN<br>Type                                       | Confirm Pop C Trigger Pop<br>$\Box$ Close popup when resuming                                      |   |
| Data<br>$\star$<br>Signed 16-bit<br>Word<br>Туре<br>Addr. Type<br>LW<br>۰    | $\Box$ Write(Trig) $\Box$ $\Box$ Write(Confirm) $\Box$                                             |   |
| Addr. n<br>Addr. Len 1                                                       | $\Box$ Write(Resume) 0                                                                             |   |
| $\texttt{Format}(\texttt{Range}): \texttt{DDDD} \quad (0 \rightarrow 10255)$ | HMI<br>PLC<br>HMTO<br>None<br>Port<br>□ Change Station Num                                         |   |
| -Attribute-<br>OFF<br>Event Trigging                                         | Addrtype <sub>LB</sub><br>$\overline{\phantom{a}}$<br>$\Box$                                       |   |
| Condition $\epsilon$<br>□ Value Range<br>$\cdot$ 0<br>Min                    | Addr<br>Addr. Tag Addr. Len 3<br>$\begin{array}{c} 0 \end{array}$<br>Format (Range): DDDD (0-9999) |   |
| Max<br>$\overline{0}$<br>0<br>لمعطمته<br><b>BORDER AND</b>                   | □ Buzzer Buzzing Time 1 Sec. □ Continuous Buzz                                                     |   |
| $\star$ 0<br>E Bit operation AND<br>(HEX)<br>  Using Variable Range          | ∽Sound—∏ Use Sound -                                                                               |   |

1.4.2 Event display adds the function of displaying confirm date and recover date

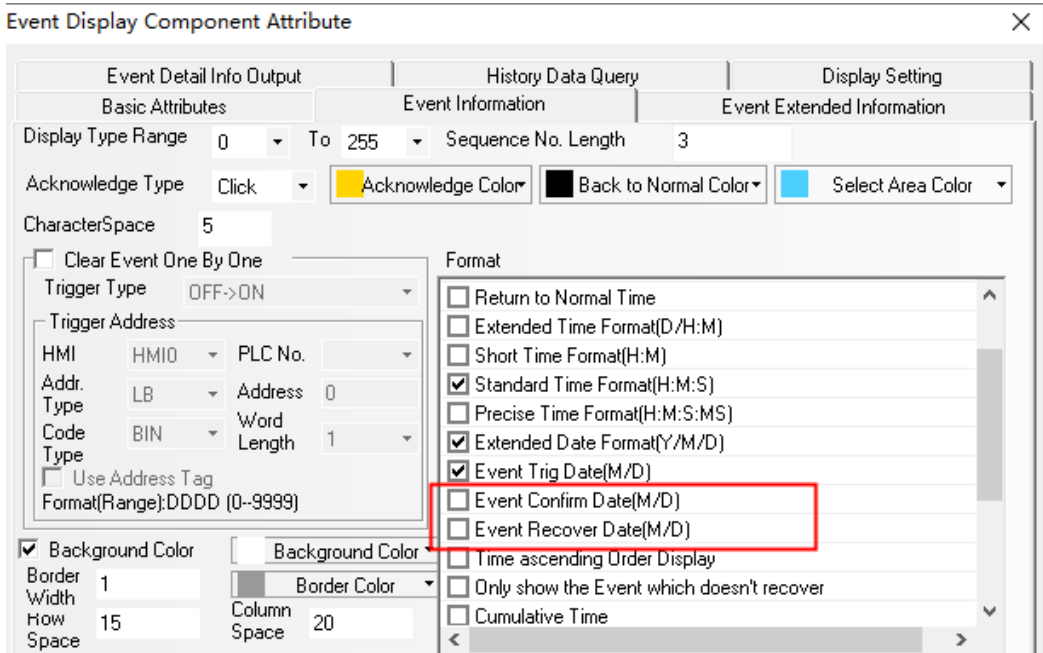

1.4.3 Event display adds the function of History Data Query

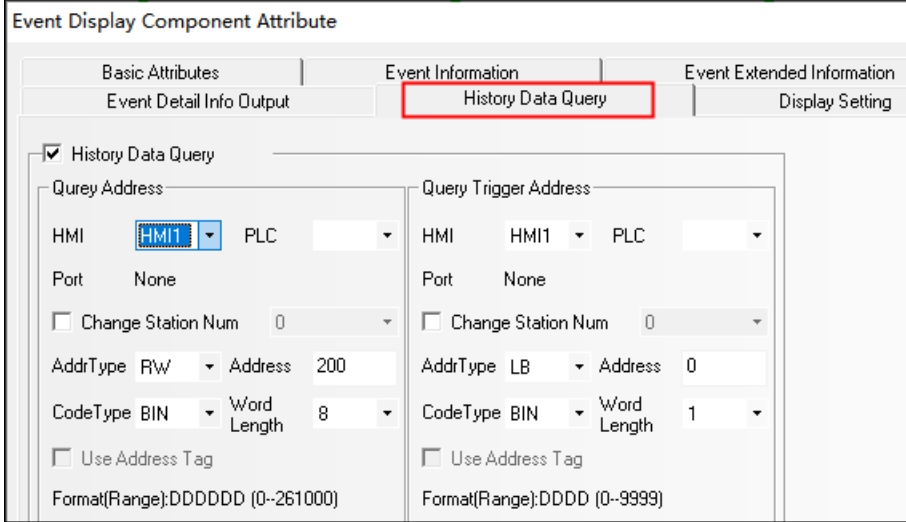

## **1.5 Keyboard function added position self-adaption function**

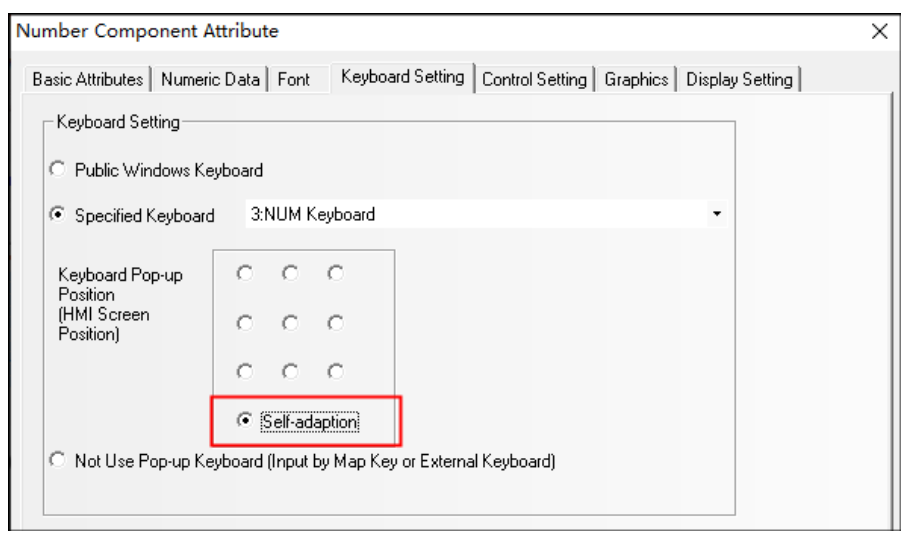

#### **1.6 Some graphic components support fixed point and rotation functions**

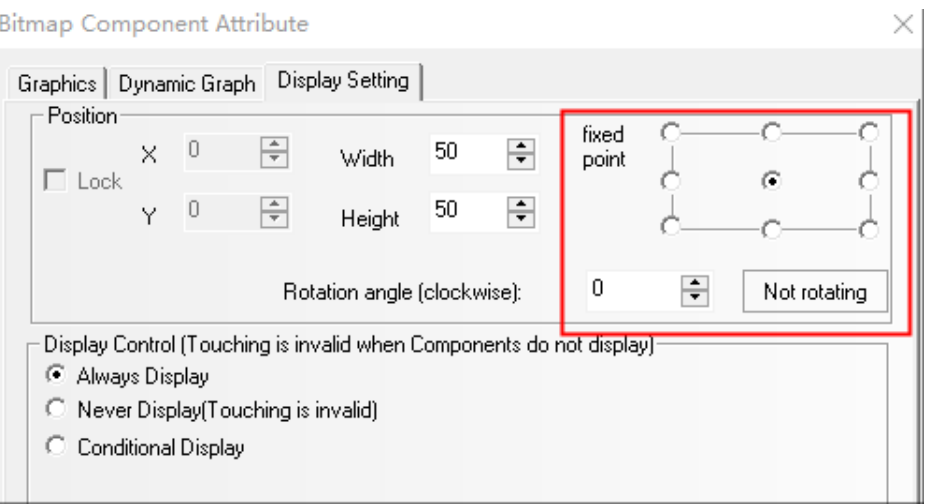

#### **1.7 Create new dynamic rotation function for bitmap components**

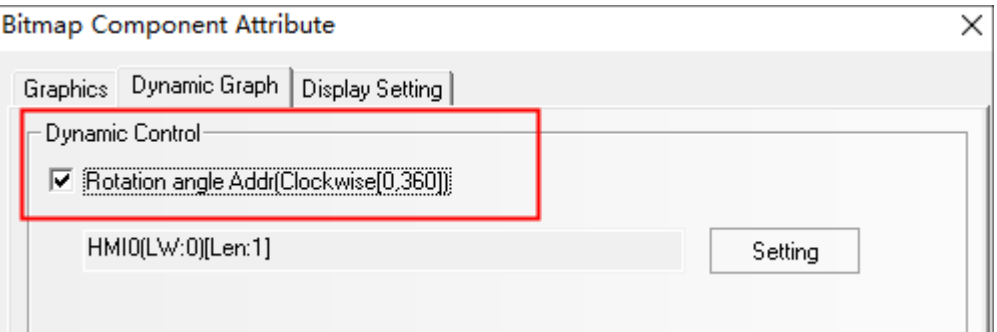

#### **1.8 Formulation optimization**

#### 1.8.1 The recipe library supports multi line insertion and deletion

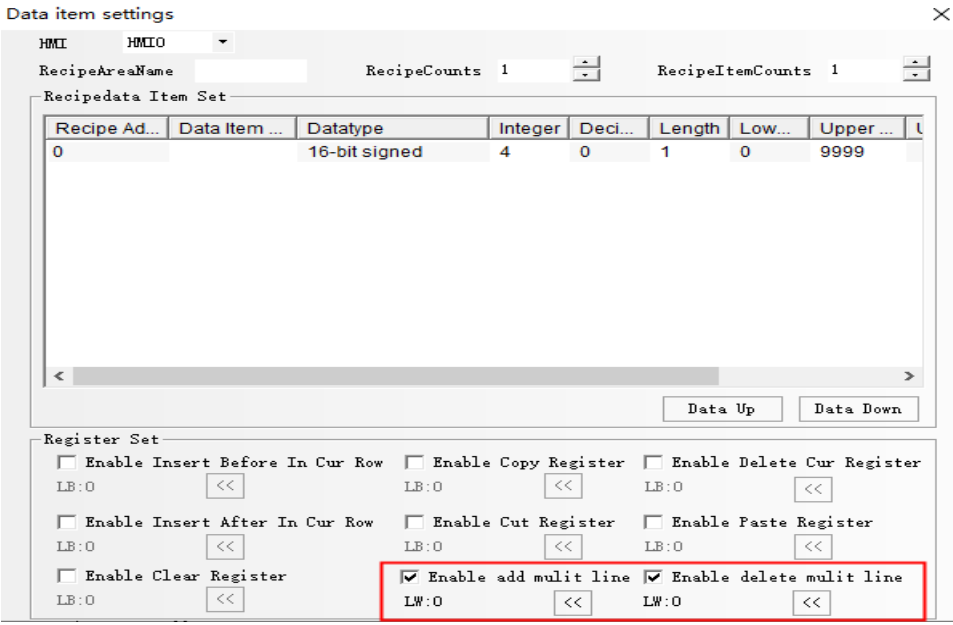

1.8.2 The RecipeArea View export directory name supports variable prefix

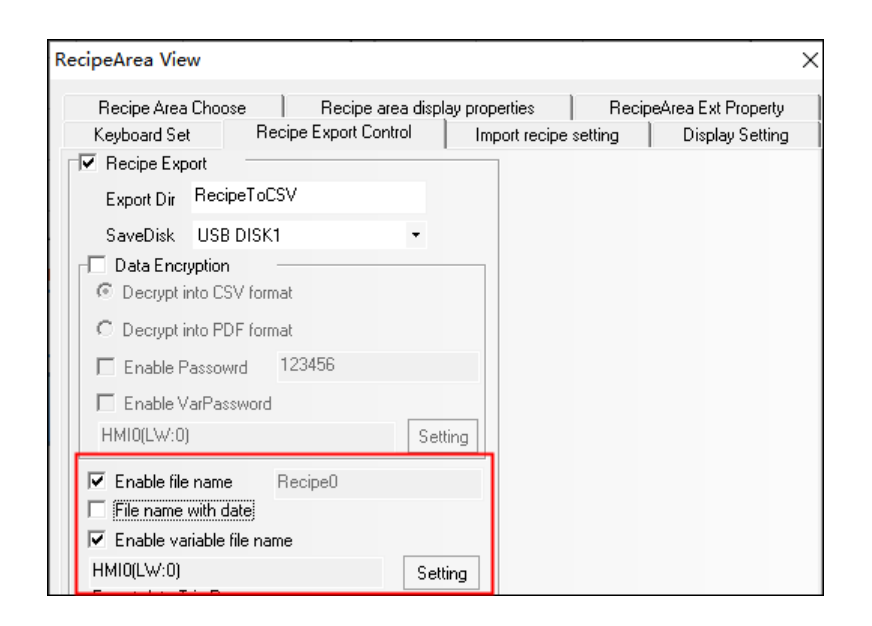

#### **1.9 The Number Component and Time Component support equal width setting**

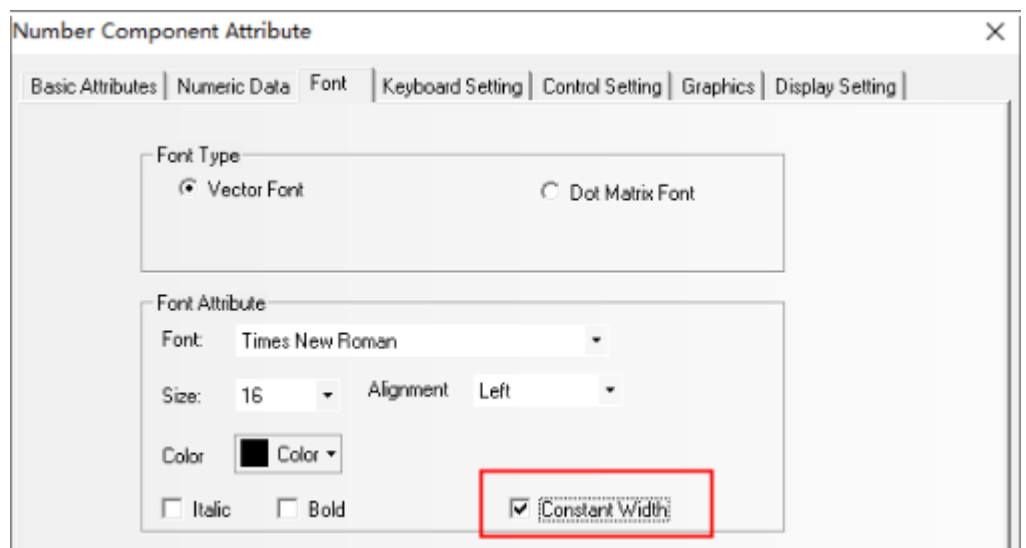

#### **1.10 Static text and drawing components add support for display control**

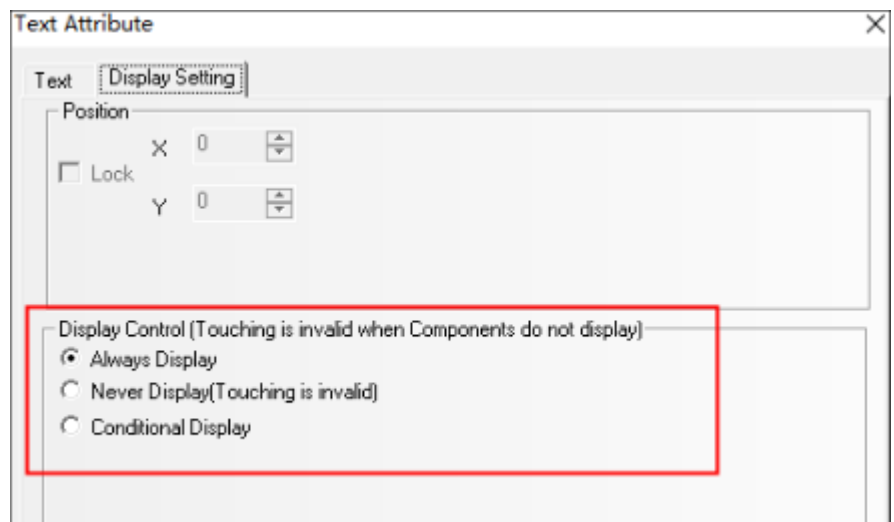

# **1.11 Create new database Display function**

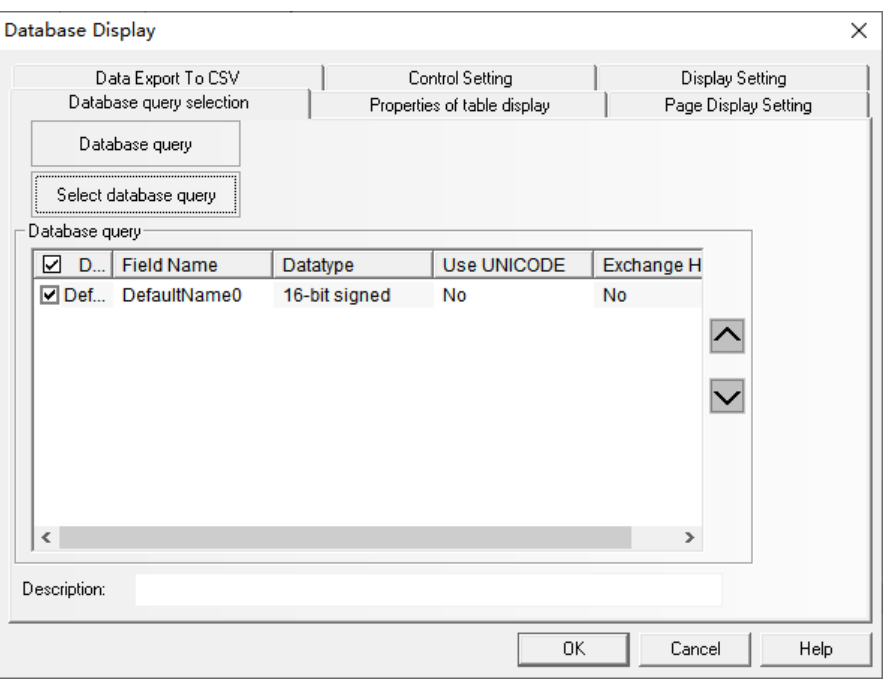

# **2 Create new special registers**

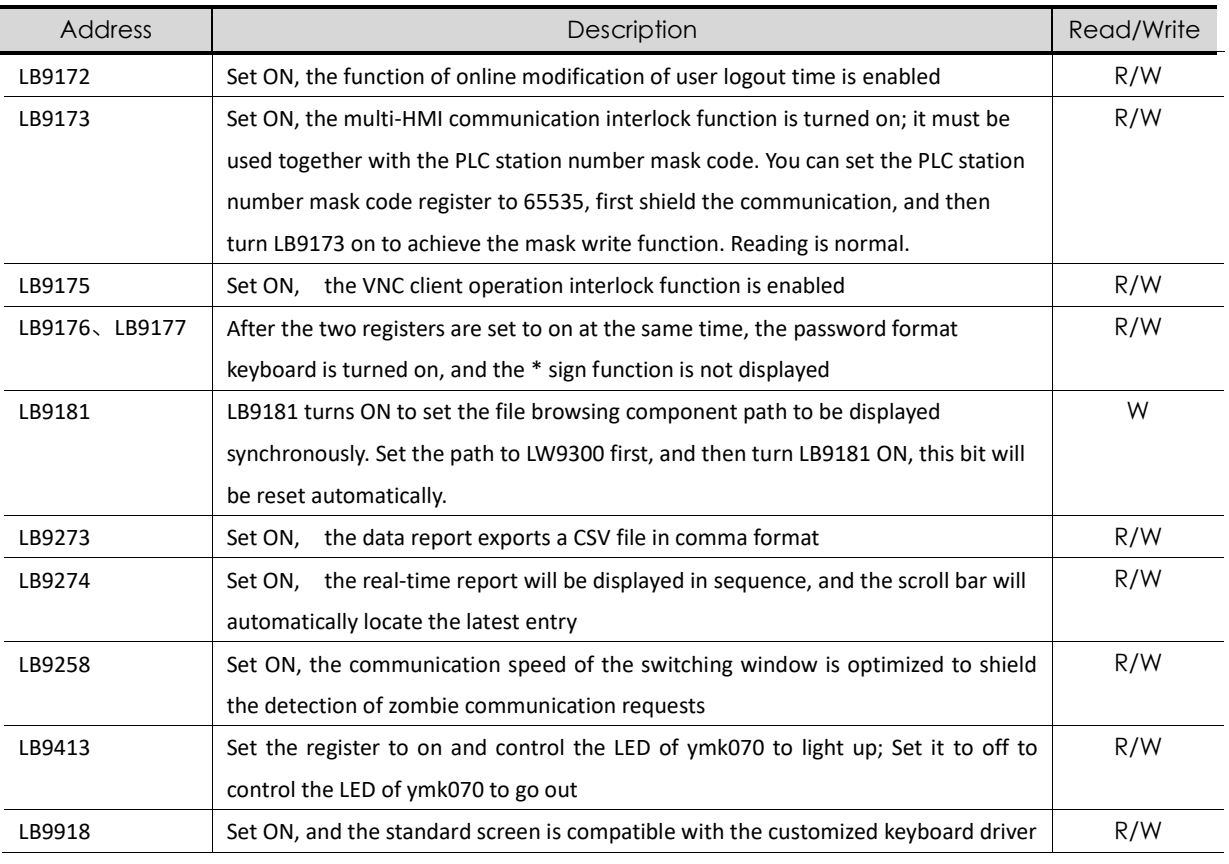

## 4G

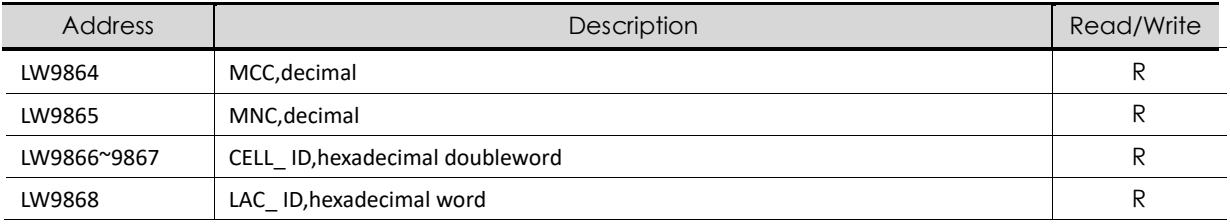

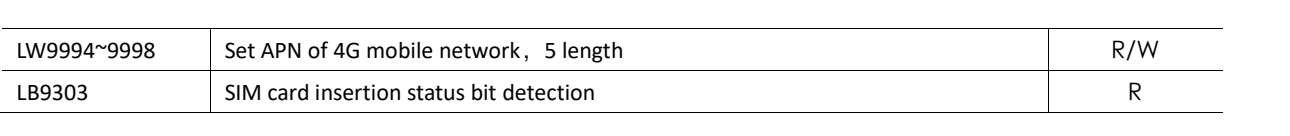